# **Foreman - Bug #10850**

# **Uninstalling a plugin with a dashboard leads to "Template is missing" error in the ui**

06/17/2015 07:29 AM - Ivan Necas

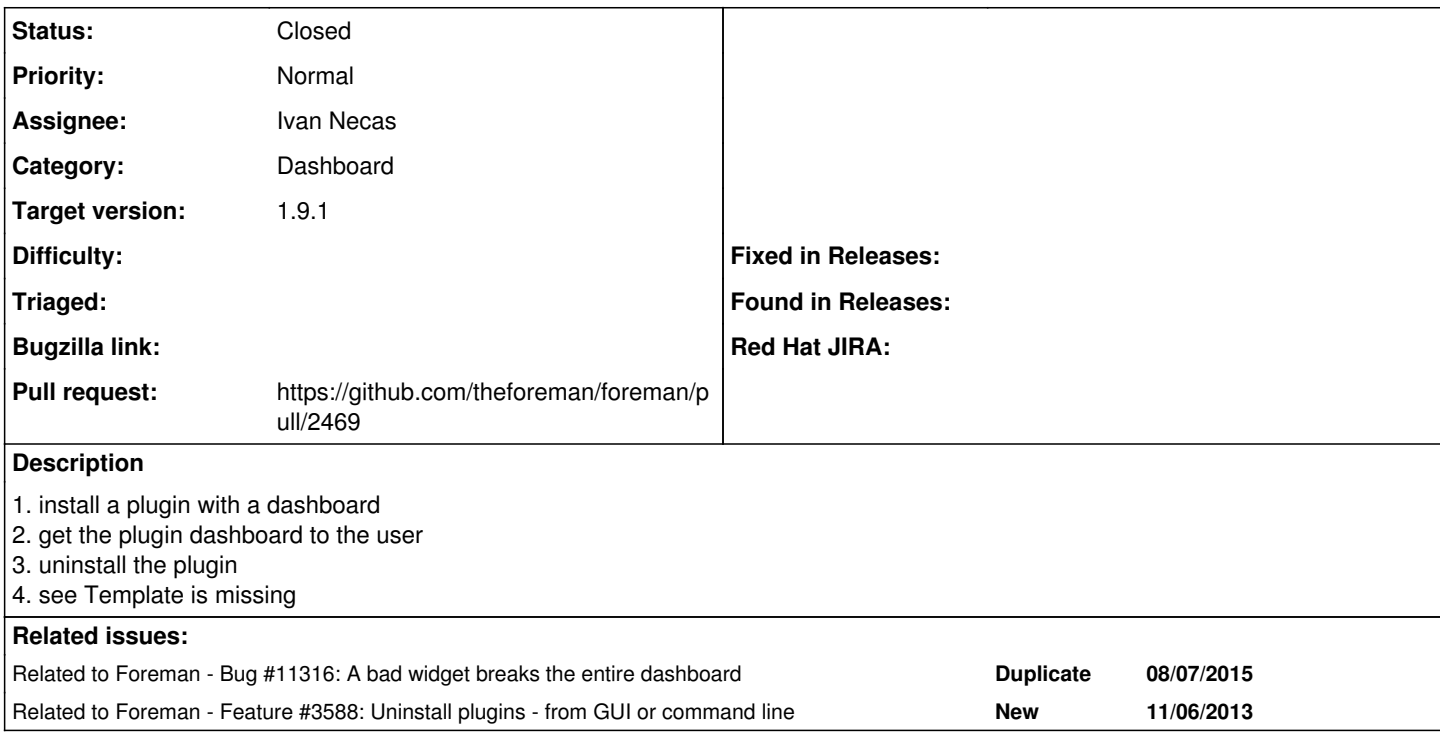

### **Associated revisions**

## **Revision 7fdaccd5 - 07/24/2015 10:24 AM - Ivan Necas**

Fixes #10850 - handled errors when missing template when rendering widget

## **Revision 8c58b98b - 09/09/2015 10:50 AM - Ivan Necas**

Fixes #10850 - handled errors when missing template when rendering widget

(cherry picked from commit 7fdaccd59962b3eed728ff7110c0fb37a5aab843)

#### **History**

#### **#1 - 06/17/2015 07:35 AM - Marek Hulán**

*- Category set to Dashboard*

#### **#2 - 06/17/2015 07:38 AM - Ivan Necas**

- *Status changed from New to Assigned*
- *Assignee set to Ivan Necas*

## **#3 - 06/17/2015 07:42 AM - The Foreman Bot**

- *Status changed from Assigned to Ready For Testing*
- *Pull request https://github.com/theforeman/foreman/pull/2469 added*
- *Pull request deleted ()*

#### **#4 - 07/24/2015 10:33 AM - Dominic Cleal**

*- translation missing: en.field\_release set to 72*

## **#5 - 07/24/2015 11:01 AM - Ivan Necas**

- *Status changed from Ready For Testing to Closed*
- *% Done changed from 0 to 100*

Applied in changeset [7fdaccd59962b3eed728ff7110c0fb37a5aab843](https://projects.theforeman.org/projects/foreman/repository/foreman/revisions/7fdaccd59962b3eed728ff7110c0fb37a5aab843).

## **#6 - 08/10/2015 03:22 AM - Dominic Cleal**

*- Related to Bug #11316: A bad widget breaks the entire dashboard added*

## **#7 - 12/01/2015 08:12 AM - Dominic Cleal**

*- Related to Feature #3588: Uninstall plugins - from GUI or command line added*